Folder 4S 10,5 x 29,7

Endformat:

**220 x 307 mm 210 x 297 mm**

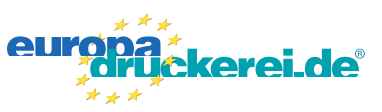

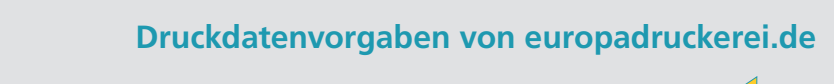

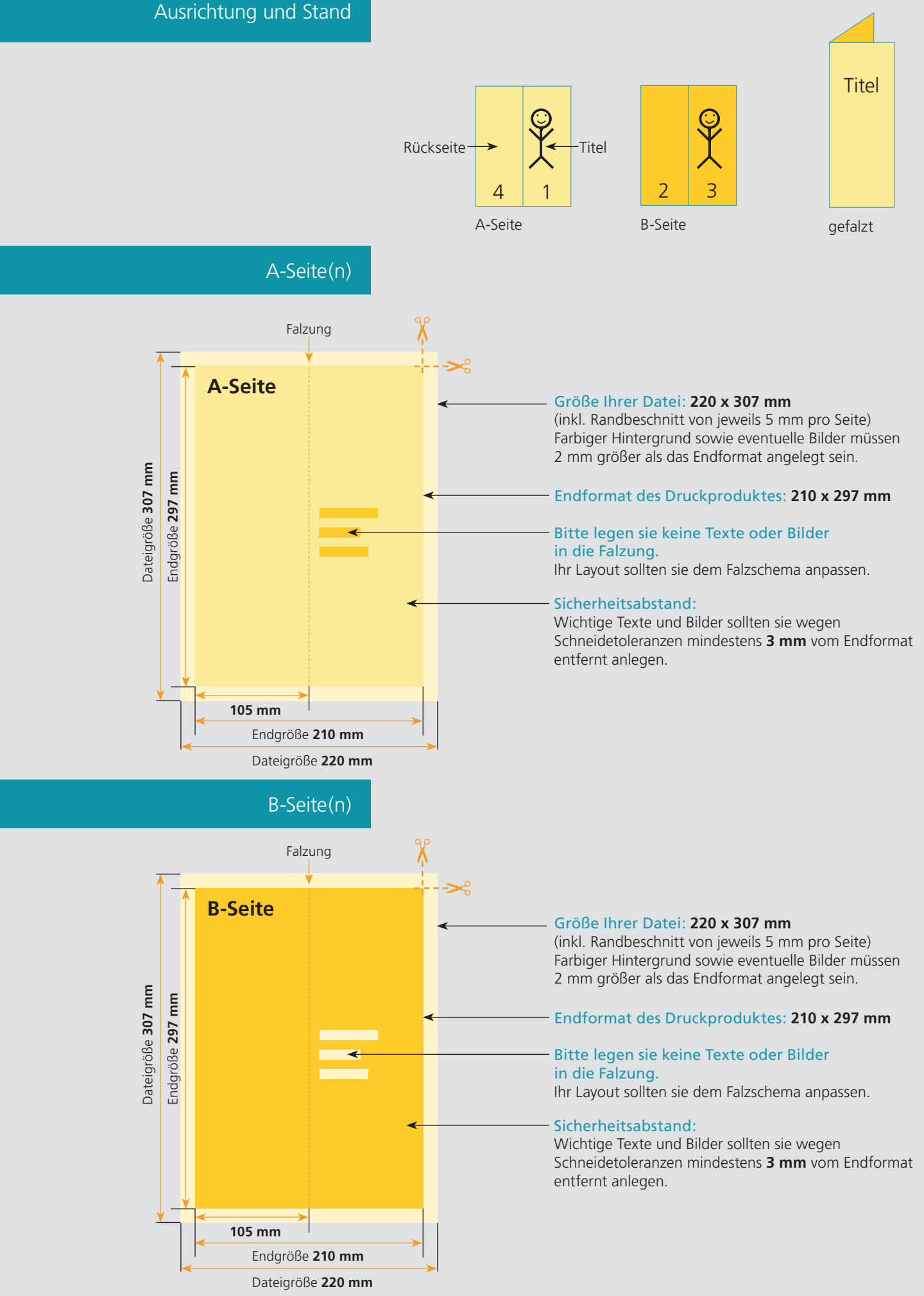

## Nutzen Sie unsere Druckerei App

e de la provincia de la construcción de la construcción de la construcción de la construcción de la construcció<br>La construcción de la construcción de la construcción de la construcción de la construcción de la construcción

Ξ

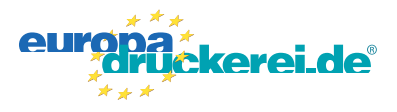

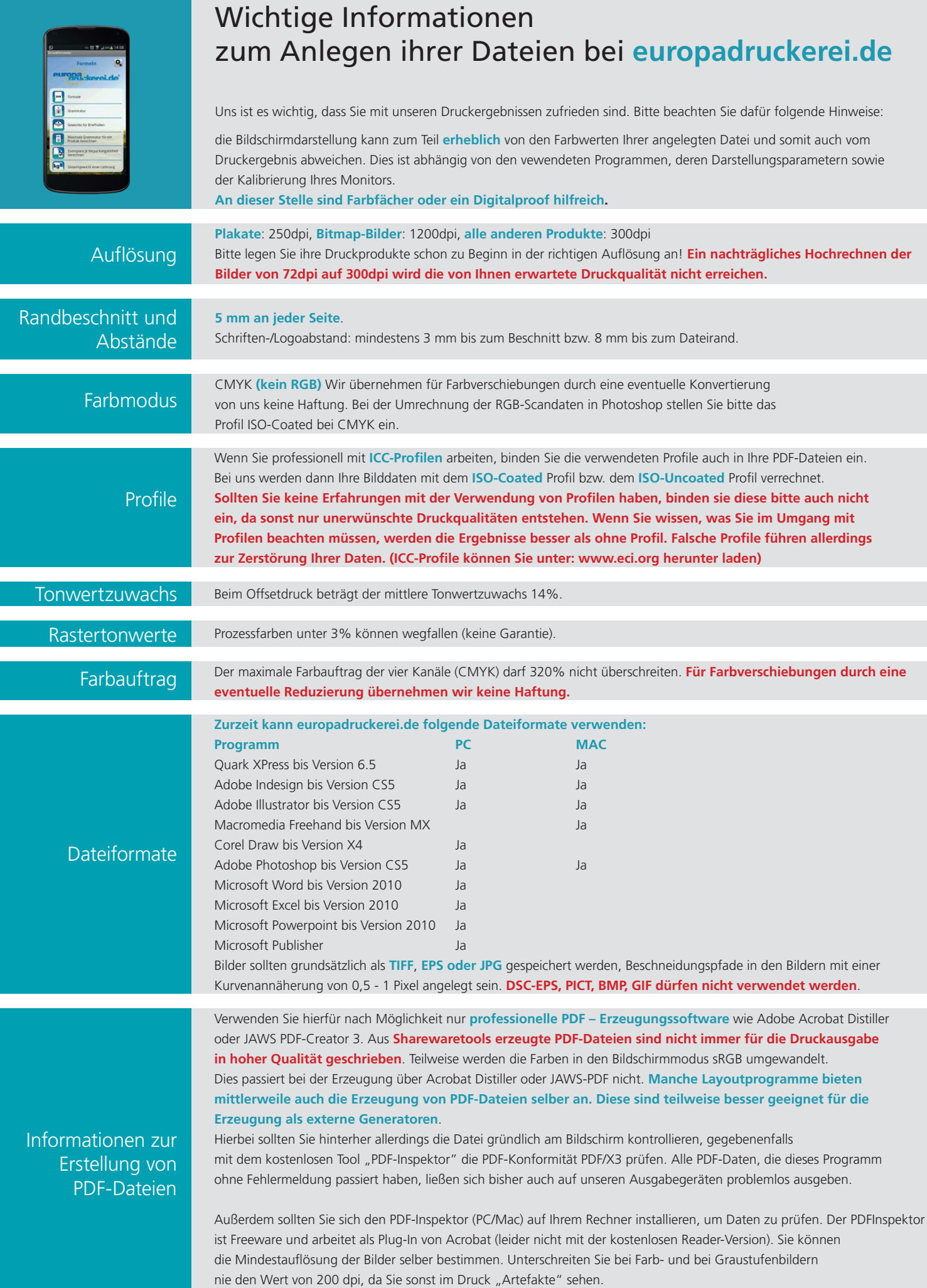